## SHORT NOTES ON JAVA SECURITY

- 1. JAAS stands for Java Authentication and Authorization Service
- 2. JAAS API can be used to Authenticate users as well as Authorization of users
- 3. Authorization must always be performed after a successful Authentication happened
- 4. For Authentication, JAAS provides Login Modules. Other than that users can develop proprietary login modules as well
- 5. Authentication can be used along with Servlet and JSP authentication mechanism where by entries in the web.xml help in authentication
- 6. web.xml can support BASIC , DIGEST , FORM and CLIENT-CERT authentication
- 7. BASIC , FORM authentication would transfer user credentials as plain text
- 8. BASIC authentication would provide a browser generated credential window while FORM based authentication would provide a custom developed form for authentication
- 9. FORM based authentication must make use, j security check, j username, j password fields and action URL for a successful login attempt
- 10. When user submits such a form , the application server in question would make use of it's authorized roles and users for the authentication realm
- 11. Login Module contains usually UserNameCallBack , PasswordCallback as callbacks
- 12. Upon successful login , the module would return silently while failed login it would throw a security exception
- 13. DIGEST would encrypt the credentials with some encryption algorithm while BASIC one would use BASE-64 encoding
- 14. CLIENT-CERT authentication is based on PUBLIC KEY INFRASTRUCTURE authentication mechanism , in this case x.509 standard certificates would be used
- 15. When an application uses JAAS for authentication, it would create a SUBJECT which comprises of one or many PRINCIPALS. A PRINCIPAL is a representation of user's IDENTITY. Could be USERNAME and SOCIAL SECURITY NUMBER or USERNAME and PASSWORD etc.

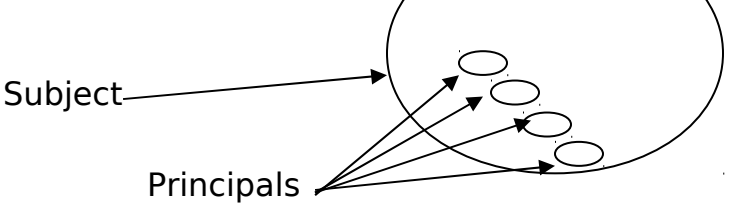

- 16. Permission are granted to specific PRINCIPAL(s) in the java policy file
- 17. Permissions can be granted to a code source as well. It can be specified from where the code originates
- 18. JAAS allows developers to control what code runs and also who runs the code
- 19. After a user is AUTHENTICATED , the PRINCIPAL is associated with the CURRENT SECURITY ACCESS CONTROL CONTEXT
- 20. Authorization is performed based on who is running the code and what permission is granted that. All the configuration are done in the policy file
- 21. To associate the PRINCIPAL with the current ACCESS CONTROL CONTEX use static method of the SUBJECT class **doAs** method and pass the PriviledgeAction or PriviledgeExceptionAction

instance where the RUN method is defined which would be executed upon successful authorization.

- 22. doAsPriviledge method is exactly same as doAs , except one difference between the number of parameter passes. doAsPriviledge takes one more parameter which specifies the AccessControlContext.
- 23. doAsPriviledge allows you to pass the AccessControlContext against which the permissions must be checked
- 24. If a NULL AccessControlContex is passed to **doAsPriviledge** method then that means the subject passed along must be associated with a new AccessControlContext
- 25. NULL AccessControlContext is useful in server environment , when a server needs to do security checks for different principals irrespective of the security context of the server , it can use NULL AccessControlContext for that
- 26. login.config configures different login modules available for the use while security.policy configures what permission are granted to a PRINCIPLE or a CODE SOURCE etc